# OFFICE 2013

## MICROSOFT EXCEL

El aspirante para cursar Microsoft Excel básico podrá realizar operaciones básicas en la hoja de cálculo, así como prepararla para poder ser impresa de manera correcta y con un formato adecuado. El aspirante podrá realizar con seguridad las operaciones y funciones más comunes, así como elaborar gráficos con diseños profesionales. Con este curso adquirirá el conocimiento sobre las nociones esenciales para desenvolverse con soltura dentro de la hoja de cálculo, realizar operaciones básicas y funciones sencillas, saber dar formato a las celdas y configurar la página, conocer las herramientas principales del programa.

#### REQUISITOS:

Conocimientos mínimos de computación y Windows

#### CONTENIDO DEL PROGRAMA:

Matemáticas básicas en Excel

- Matemáticas básicas (suma, resta, multiplicación y división).
- Uso de funciones (SUMA, SUMARIF)
- Orden de operadores
- Formulas complejas (uso de referencias).

#### Crear un gráfico

- Insertar Gráficos
- Diseño de Gráficos
- Formato a Gráficos

Crear el primer libro de Excel 2013 (Empezar a usar Excel)

- Guardar e imprimir un libro.
- Insertar filas y columnas.
- Agregar formulas y referencias

Inmovilizar o bloquear paneles

- **•** Inmovilizar o bloquear paneles
- Inmovilizar paneles en detalles

Entender y usar referencias de celda

- Referencia de celda
- Copiar formulas

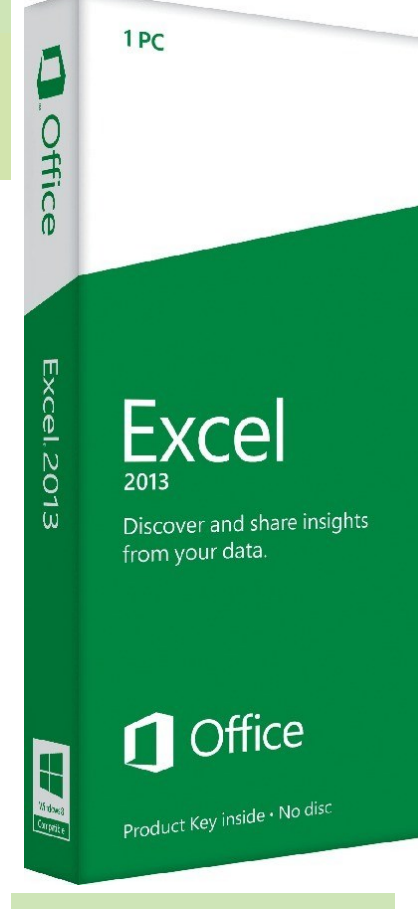

### Objetivos del Curso

A terminar el curso el aspirante podrá:

- Crear, diseñar, dar formato y editar el documento.
- Obtener un documento en el diseño requerido.
- Adaptar las características del procesador de textos a la forma de trabajo.
- Implementar operaciones automatizadas en la elaboración de documentos de texto
- Elaborar documentos de texto que incorporen objetos generados por otras aplicaciones.

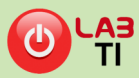

# OFFICE 2013

## MICROSOFT EXCEL(CONTINUACIÓN)

Calcular el promedio de un grupo de números

- Calcular promedio de un grupo de números
- Función PROMEDIO.SI
- Promedio ponderado

Insertar encabezados y pies de página

- Insertar Encabezado
- **•** Insertar pie de pagina

Dar formato a encabezado y pie de página.

Insertar imagen en un encabezado.

Ordenar y filtrar datos

- Ordenar y filtrar datos
- Uso de filtros por rangos, celdas o tablas.

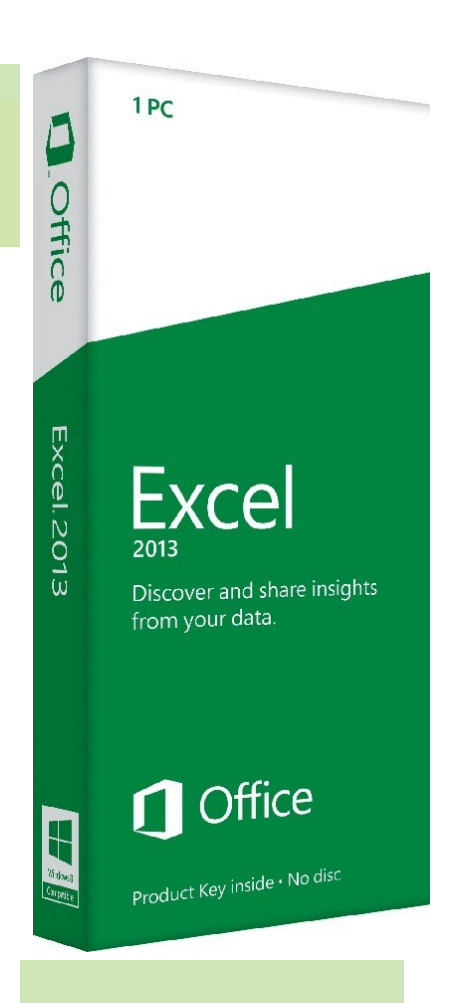

### Objetivos del Curso

A terminar el curso el aspirante podrá:

- Crear, diseñar, dar formato y editar el documento.
- Obtener un documento en el diseño requerido.
- Adaptar las características del procesador de textos a la forma de trabajo.
- Implementar operaciones automatizadas en la elaboración de documentos de texto
- Elaborar documentos de texto que incorporen objetos generados por otras aplicaciones.

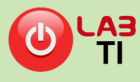